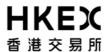

## Application Form for SFTP User IDs Report Retrieval Solution For Listed Derivatives Market

| Operations Support & Security Administration ("OSSA") 30/F, One Exchange Square, 8 Connaught Place, Central, Hong Kong                                                                                                    |                                                                           |                                                                                                    | Email: emft_<br>DCASS Hotline: 2979 | dcass@hkex.com.hk<br>7222 |  |  |
|----------------------------------------------------------------------------------------------------|---------------------------------------------------------------------------|----------------------------------------------------------------------------------------------------|-------------------------------------|---------------------------|--|--|
| Full Name of Clearing Participant:                                                                                                    |                                                                           |                                                                                                    | DCASS Customer Code:                |                           |  |  |
|                                                                                                    |                                                                           |                                                                                                    | □ HKCC □ SEOCH □ HKC                | CC&SEOCH                  |  |  |
| Name of contact person:                                                                                                    |                                                                           |                                                                                                    | Email Address:                      |                           |  |  |
| Positon:                                                                                                    |                                                                           |                                                                                                    | Contact No.:                        |                           |  |  |
| Technical Guide for technical details such as SSH keys standard and IP address requirement.  A. New Application  We hereby request for the SFTP User IDs of the report retrieval solution according to the following procedures as prescribed by HKEX:  Please put a "√" against each of the following steps to confirm completion |                                                                           |                                                                                                    |                                     |                           |  |  |
|                                                                                                    | 1.                                                                        | The Public Key files are saved with file name of C                                                                                | •                                   | <b>b</b> , where          |  |  |
|                                                                                                    |                                                                           | CXXX is the DCASS Customer Code of our comp                                                                                       | pany                                |                           |  |  |
|                                                                                                    | 2.                                                                        | The Public Key Fingerprint files are saved with file name of CXXX001.fpt and CXXX002.fpt                                          |                                     |                           |  |  |
|                                                                                                    | 3.                                                                        | The *IP addresses of each SFTP client workstation are filled in the excel template and saved                                      |                                     |                           |  |  |
|                                                                                                    |                                                                           | with file name of CXXX_IP address template.xIs                                                                                    |                                     |                           |  |  |
|                                                                                                    | 4.                                                                        | All files in step 1, 2 and 3 are zipped into a zip folder name as CXXX.zip (sample zip file)                                      |                                     |                           |  |  |
|                                                                                                    | 5.                                                                        | The zip folder together with this duly signed form are submitted to HKEXat emft_dcass@hkex.com.hk with email subject: SFTP – CXXX |                                     |                           |  |  |
|                                                                                                    | *IP addresses have to begin with any of the first 2 segments listed below |                                                                                                    |                                     |                           |  |  |

| For HSN Sites  | 10.119.0.0/16                                                    |                                                                  |
|----------------|------------------------------------------------------------------|------------------------------------------------------------------|
| For SDNet Site | 172.18.0.0/16<br>172.19.0.0/16<br>172.20.0.0/16<br>172.21.0.0/16 | 10.131.0.0/16<br>10.132.0.0/16<br>10.133.0.0/16<br>10.217.0.0/16 |

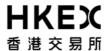

Date

Date

## Application Form for SFTP User IDs Report Retrieval Solution For Listed Derivatives Market

## B. Subsequent update

| b. Subsequent upuate                                                                                                    |                                                                       |              |                                                            |            |  |  |  |  |  |  |
|----------------------------------------------------------------------------------------------------|-----------------------------------------------------------------------|--------------|------------------------------------------------------------|------------|--|--|--|--|--|--|
| Please put a "√" if update required                                                                                                    |                                                                       |              |                                                            |            |  |  |  |  |  |  |
| (Note: CXXX is the DCASS Customer Code of our company)                                                                                                    |                                                                       |              |                                                            |            |  |  |  |  |  |  |
| 1. Public Key                                                                                                    |                                                                       |              |                                                            |            |  |  |  |  |  |  |
|                                                                                                    | CXXX001                                                               | The Public K | ey file is saved with file name of CX                      | (XX001.pub |  |  |  |  |  |  |
|                                                                                                    | CXXX002                                                               | The Public K | The Public Key file is saved with file name of CXXX002.pub |            |  |  |  |  |  |  |
| 2. <u>IP address</u>                                                                                                    |                                                                       |              |                                                            |            |  |  |  |  |  |  |
|                                                                                                    | - IP Address of Workstation 1 for User ID CXXX001 changed from to     |              |                                                            |            |  |  |  |  |  |  |
|                                                                                                    | - IP Address of Workstation 2 for User ID CXXX001 changed from to     |              |                                                            |            |  |  |  |  |  |  |
|                                                                                                    | - IP Address of Workstation 1 for User ID CXXX002 changed from to     |              |                                                            |            |  |  |  |  |  |  |
|                                                                                                    | - IP Address of Workstation 2 for User ID CXXX002 changed from to     |              |                                                            |            |  |  |  |  |  |  |
| The zip folder (if any) together with this duly signed form are submitted to HKEX at emft_dcass@hkex.com.hk with email subject: SFTP – CXXX (Request for update) |                                                                       |              |                                                            |            |  |  |  |  |  |  |
| Signed by                                                                                                    |                                                                       |              |                                                            |            |  |  |  |  |  |  |
|                                                                                                    |                                                                       |              |                                                            |            |  |  |  |  |  |  |
| (with con                                                                                                    | ed Signature(s)<br>npany chop, ONLY app<br>irt of your signing instru |              | Name of Signatory(ies)                                     | Date       |  |  |  |  |  |  |
| For Office Use Only                                                                                                    |                                                                       |              |                                                            |            |  |  |  |  |  |  |
| Verified                                                                                                    | by                                                                    | Reviewed by  | Updated by                                                 | Checked by |  |  |  |  |  |  |

Date

Date